# **वेब डेवलपर कै सेबने Step by Step Guide (FREE PDF Download)**

January 20, 2022

**2022 मेंवेब डेवलपर बने**: आज के समय में, वेब िवकास फलफू ल रहा है, लेिकन बहुत सेलोग नहीं जानतेिक "**पेशेवर वेब डेवलपर कै सेबने**?" इसलिए मैं यह लेख लिख रहा हूं।

इस **How to Become a Web Developer in Hindi** लेख में, उन लोगों की मदद करेगा जो वेब विकास में दिलचस्प हैं या एक अच्छा वेब डेवलपर बनना चाहतेहैं।

यिद आप **2022** मेंएक **वेब डेवलपर** बनना चाहतेहैं, तो आपको **फ्रं ट-एं ड डेवलपमेंट** के िलए **[HTML](https://www.tutorialinhindi.com/html/html-hindi/)**, **[CSS](https://www.tutorialinhindi.com/css/css-kya-hai-hindi/)**, **[JavaScript](https://www.tutorialinhindi.com/javascript/javascript-hindi/)** और **बैक एं ड वेब डेवलपमेंट** के िलए **SQL** और **[PHP](https://www.tutorialinhindi.com/php/php-hindi/)** या **[Python](https://www.tutorialinhindi.com/python/python-hindi/)** आिद भाषाओ ंको सीखना चाहिए।

यह लेख, आपको वेब डेवलपर बननेके िलए **चरण-दर-चरण** बताता हैिक **वेब डेवलपर कैसे बने**। यहाँ मैं अपना अनुभव आपके साथ साझा किया है।

जब मैंनेवेब िवकास सीखना शुरू िकया था, तो मुझेउस समय जो समस्याओं का सामना करना पड़ा था और मैंने **वेब डेवलपमेंट** कैसे सिखा हैं, आपको यहाँ पूरी जानकारी मिलेगी।

## **Web Development Roadmaps in Hindi**

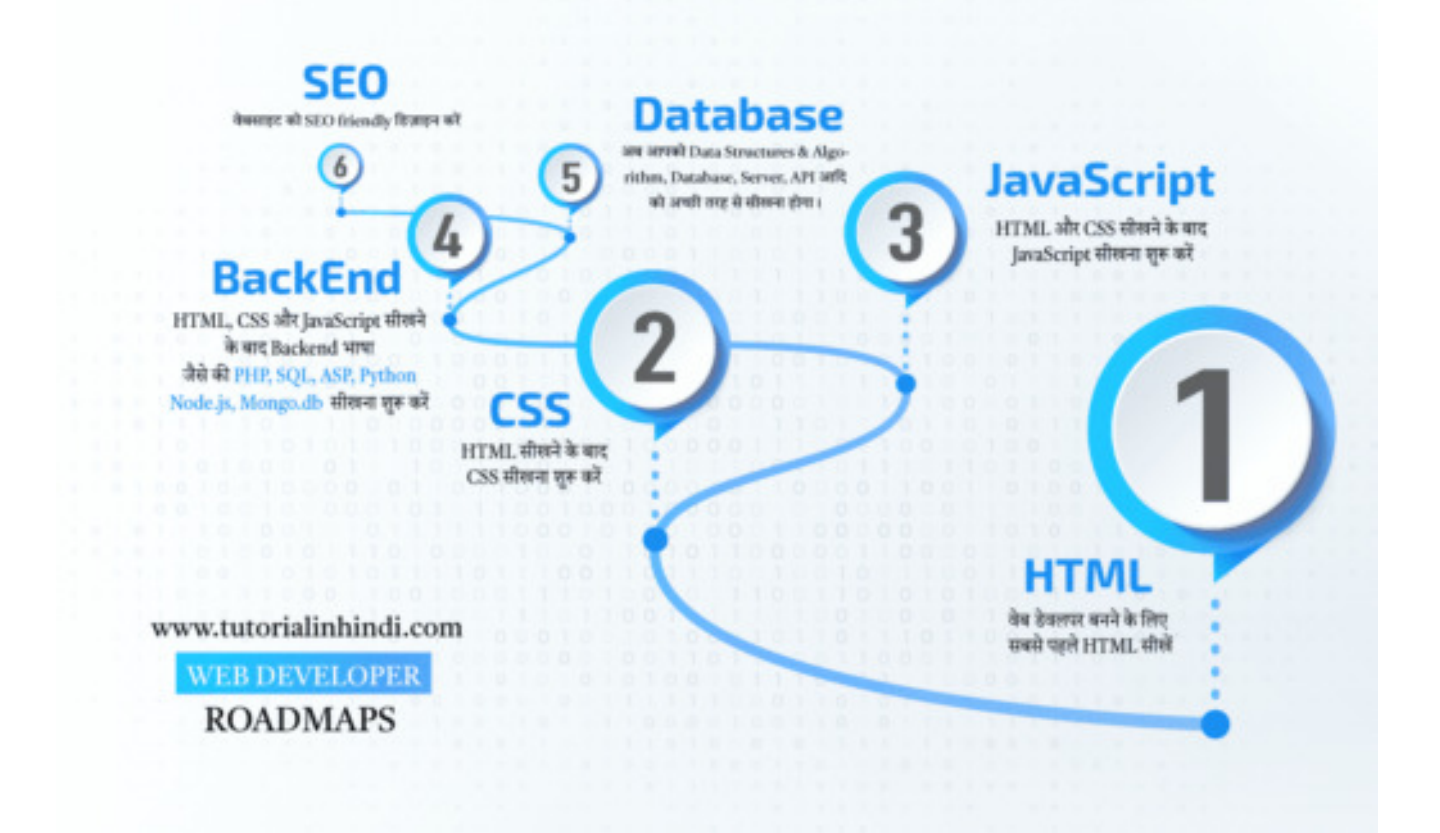

यह लेख, **वेब डेवलपर** बननेके िलए एक पूणर्रोडमैप है। इस लेख में, हम कवर करेंगे कि वेब विकास क्या है? वेब डेवलपर कौन है? एक वेब डेवलपर क्या करता है? वेब डेवलपर का न्यूनतम वेतन क्या है? वेब डेवलपमेंट में करियर क्यों चुनना चाहिए? और फिर सीखेंगे कि 2022 में वेब डेवलपर कैसे बने?

## **वेब डेवलपमेंट क्या है (What is Web Development)?**

इं[टरनेट](https://www.solutioninhindi.com/internet-hindi/) या इंट्रानेट पर एक <u>[वेबसाइट](https://www.solutioninhindi.com/website-meaning-in-hindi/)</u> और वेब एप्लिकेशन बनाने की प्रक्रिया को वेब िवकास (Web development) कहा जाता है।

यदि आप सोच रहे हैं वेब विकास और वेब डिज़ाइन एक ही हैं, तो आप गलत हैं।

वेब डेवलपमेंट एक वेबसाइट के िडजाइन के साथ संबंध नहीं होता है; बल्कि, वेब डेवलपमेंट उन सभी कोडिंग और प्रोग्रामिंग के बारे में होता है।

यह केबल वेबसाइट को निर्माण और maintenance करने का प्रक्रिया है।

सरल शब्द में, वेब िवकास एक वेबसाइट बनानेका प्रिक्रया है, िजसमें केबल कोडिंग और कंप्यूटर प्रोग्रामिंग भाषा में ध्यान दिया जाता है वेबसाइट या वेब एप्लिकेशन को बनाने के लिए।

एक अच्छा "वेब डेवलपर कैसे बने?" यह जैनने से पहले आपको ये जैनना पड़ेगा की वेब िडवेलपर होता कौन है? तो चिलए जानतेहै;

## **वेब डेवलपर कौन है (Who is the web developer)?**

**वेब डेवलपर** एक **प्रोग्रामर व्यिक्त** को कहा हैजो माकर् अप और कोिडंग में माहिर होता है और वेबसाइट और वेब एप्लिकेशन को विकसित करता है।

मुख्य रूप से**तीन प्रकार केवेब डेवलपर** होतेहैं:

- 1. **फ्रं ट एं ड** वेब डेवलपर (Front-end)
- 2. **बैकएंड** वेब डेवलपर (Backend)
- 3. फ़ूल स्टैक वेब डेवलपर (Full Stack)

चलिए इन तीनों को समझते है –

### **#1. फ्रं ट एं ड वेब डेवलपर (Front-end Web Developer)**

एक फ्रं <sup>ट</sup>-एं <sup>ड</sup> वेब डेवलपर एक व्यिक्त हैजो **[HTML](https://www.tutorialinhindi.com/html-tutorial-hindi/)**, **[CSS](https://www.tutorialinhindi.com/css-tutorial-hindi/)** और **[JavaScript](https://www.tutorialinhindi.com/javascript-tutorial-hindi/)** जैसी कोिडंग भाषाओ ंके माध्यम सेवेब िडज़ाइन करता है।

**फ्रं ट-एं ड वेब डेवलपर** को **वेब [िडज़ाइनर](https://www.tutorialinhindi.com/career/web-designer-hindi/#%E0%A4%B5%E0%A5%87%E0%A4%AC_%E0%A4%A1%E0%A4%BF%E0%A4%9C%E0%A4%BE%E0%A4%87%E0%A4%A8%E0%A4%B0_%E0%A4%95%E0%A5%8C%E0%A4%A8_%E0%A4%B9%E0%A5%88_Who_is_the_web_designer)** भी कहा जाता है।

वेब िडज़ाइनर के [बारेमेंअिधक](https://www.tutorialinhindi.com/career/web-designer-hindi/) जानकारी के िलए आप हमारा "**वेब िडज़ाइनर कै सेबने**" लेख पढ़े।

यानी की फ्रंट-एंड वेब डेवलपर केबल client-side को डिज़ाइन करता है, जैसे की [HTML document](https://www.tutorialinhindi.com/html/html-document-hindi/) अलग-अलग उपकरणों में और स्क्रीन आकार आिद को िनयंत्रण करता है।

फ्रंट-एंड वेब डेवलपर उपयोगकर्ता इंटरफ़ेस, अनुभव को आसान बनता है।

एक फ्रंट-एंड वेब डेवलपर का ज़िम्मेदारी होता है की वह वेबसाइट विज़िटर के िलए वेब पेज को आसान बनाता है, िजससेिविज़टर को वेबसाइट के साथ interact करना आसान हो जाता है।

### **#2. बैकएं ड वेब डेवलपर (Backend Web Developer)**

"**बैकएं ड**" एक वेबसाइट या सॉफ़्टवेयर प्रोग्राम के िकसी भी िहस्सेको संदर्भित करता है जो उपयोगकर्ता को दिखाई नहीं देता हैं। एक बैकएंड वेब डेवलपर एक व्यक्ति है, जो <u>PHP</u>, Java, Ruby, <u>Python</u>, और .Net जैसी प्रोग्रािमंग भाषाओ ंमेंमािहर होता हैऔर server-side development करता है।

बैकएंड वेब डेवलपर इन चीजों में माहिर होता है:

- Backend Web Development Languages: **[PHP](https://www.tutorialinhindi.com/php/php-hindi/)**, **Java**, **.Net**, **Python** आिद।
- Database और Cache: **MySQL**, **MongoDB**, **Oracle**, और **SQLServer** आिद और caching mechanisms का ज्ञान होता है**Memcached** आदि।
- Server: Apache, Nginx, Microsoft IIS सर्वर आदि को हैंडल करता है।

API: इसका पूरा नाम "Application Programming Interface" है, जो **client** और **sever** को एक दूसरों से communicate करने में मदद करता है।

## **#3. फु ल स्टैक वेब डेवलपर (Full Stack Web Developer)**

फुल स्टैक वेब डेवलपर वो व्यक्ति है जो फ्रंट-एंड और बैकएंड वेब विकास (Development) दोनो में माहिर हैं।

यानी की फ्रंट-एंड कोडिंग ([HTML](https://www.tutorialinhindi.com/html/html-hindi/), [CSS](https://www.tutorialinhindi.com/css/css-kya-hai-hindi/), [JavaScrip](https://www.tutorialinhindi.com/javascript/javascript-hindi/)t) भाषाओं के माध्यम से वेब डिज़ाइन करता है और फिर बैकएंड प्रोग्रामिंग भाषाओं (PHP, Python, Java, Ruby, और .Net) के साथ Database, Cache, Server और API आदि का ज्ञान एक फुल स्टैक वेब डेवलपर का होता है।

## **वेब डेवलपर क्या करता है?**

एक **वेब डेवलपर** का कम होता है, **वेबसाइट** को िडज़ाइन करना, बनाना, maintain रखना और संशोिधत आिद करना। **वेब डेवलपर** वेबसाइट के तकनीकी पहलुओ ंके िलए भी िजम्मेदार हैं, जैसेकी साइट का क्षमता और प्रदशर्न (performance) को िनयंत्रण करता हैऔर साइट सवर्र िकतने traffic एक समय पर संभाल सकता है ये नियंत्रण करता है।

# **वेब डेवलपर का न्यूनतम वेतन क्या है?**

िकसी भी वेब डेवलपर का न्यूनतम वेतन उसके योग्यता, अनुभव, नौकरी प्रोफ़ाइल के अनुसार हो सकता है।

**वेब डेवलपर** का वेतन कं पनी और उसके स्थान पर भी िनभर्र करता है।

#### [Payscale](https://www.payscale.com/research/IN/Job=Web_Developer/Salary) के अनुसार, **भारत में**औसत **वेब डेवलपर** का वेतन **₹309,228** प्रित **वषर्**होता है।

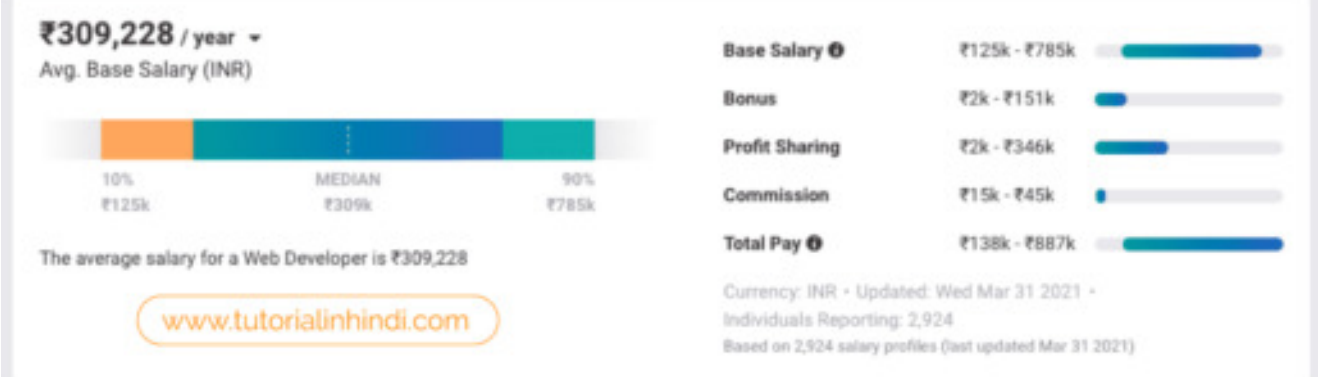

## **वेब डेवलपर क्यों बनें (Why become a web developer)?**

वेब डेवलपर के रूप में करियर चुनने के कई कारण हो सकता हैं। पर ये आप पर निर्भर करता है की आप वेब डेवलपर के रूप में अपना करियर क्यों चुनना चाहतेहैं।

इसलिए यहाँ कुछ मुख्य फायदा (कारण) mention किया गया है, जो है:

- यह एक उच्च भुगतान वाला काम है: वेब डेवलपर में करियर चुनने यह एक कारण हो सकता है।
- आप स्वतंत्र रूप से या team के साथ काम कर सकते हैं या फिर freelancing करके पैसे कम सकते है।
- वेब डेवलपर में करियर चुनने सबसे बड़ा लाभ (Benefit) है की आप किसी भी समय और दुनिया के किसी भी स्थान से काम कर सकते हैं।
- यह िदलचस्प और मजेदार है।
- वेब िवकास आपको एक बेहतर समस्या-समाधानकतार्बननेमेंमदद करता है
- वेब डिज़ाइन में करियर चुनने का फायदा यह भविष्य के लिए बेहतर काम है।

#### **2022 मेंवेब डेवलपर कै सेबने (How to Become a Web Developer)?**

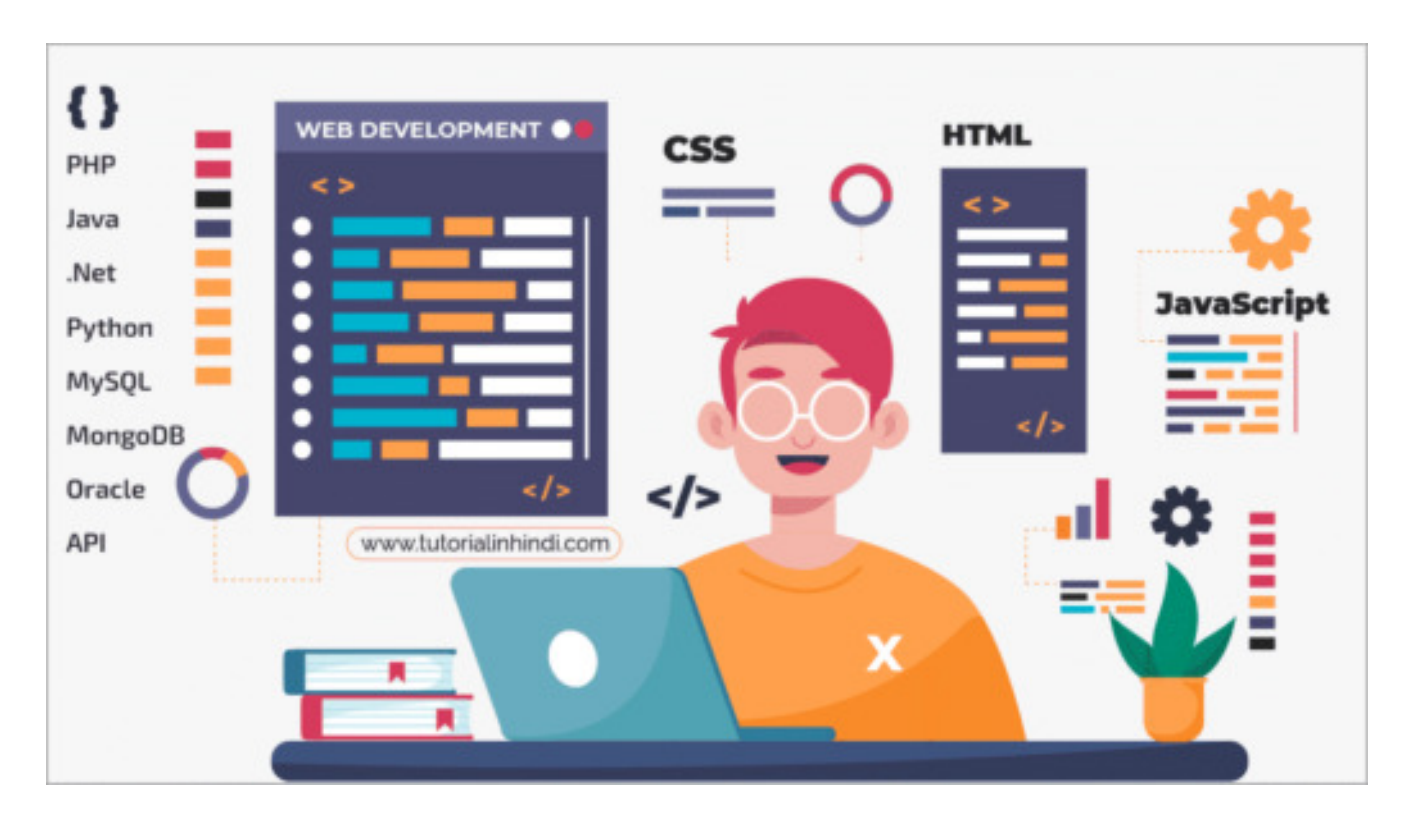

जैसा िक मैंनेकहा, वेब डेवलपसर्तीन प्रकार के होतेहैं। तो अब तय करें िक आपकी पसंद कौन सी है।

अगर आपको तय करने में परेशानी हो रहा है, तो घबराने की कोई बात नहीं है। यहाँ मैंने तीन प्रकार के रोडमैप का उल्लेख किया हूँ। कुछ इस तरह:

## **Step1: फ्रं ट एं ड वेब डेवलपर कै सेबने**

**फ्रं ट एं ड वेब डेवलपर** बननेके िलए हर एक **वेब डेवलपर** को **[HTML](https://www.tutorialinhindi.com/category/html/)**, **[CSS](https://www.tutorialinhindi.com/category/css/)** और **[JavaScript](https://www.tutorialinhindi.com/category/javascript/)** की बुिनयादी समझ होना अिनवायर्है।

#1.1: HTML आपको यहाँ सीखने को मिलेगा:

[Learn Basic HTML Tutorial in Hindi](https://www.tutorialinhindi.com/html-tutorial-hindi/)

- [Introduction of HTML.](https://www.tutorialinhindi.com/html/html-hindi/)
- [HTML Document.](https://www.tutorialinhindi.com/html/html-document-hindi/)
- · [History of HTML.](https://www.tutorialinhindi.com/html/history-of-html-hindi/)
- [Features of HTML.](https://www.tutorialinhindi.com/html/features-of-html-hindi/)
- · HTML Editor Best HTML Code Editors.
- **[HTML Tags in Hindi.](https://www.tutorialinhindi.com/html/html-tags-in-hindi/)**
- **[All HTML Tags List.](https://www.tutorialinhindi.com/html/all-html-tags-list-hindi/)**
- **.** [HTML Attributes.](https://www.tutorialinhindi.com/html/html-attributes-hindi/)
- **[HTM Elements.](https://www.tutorialinhindi.com/html/html-elements-hindi/)**
- Learn [HTML Meta Tags.](https://www.tutorialinhindi.com/html/html-meta-tags-hindi/)
- [Create HTML Table.](https://www.tutorialinhindi.com/html/create-html-form-hindi/)
- **.** [HTML Form.](https://www.tutorialinhindi.com/html/create-html-form-hindi/)

सबसे पहले इन बेसिक एचटीएमएल सबक को पूरा करे फिर CSS शुरू करें।

#1.2: CSS का basic lesson आप यहाँ से सीख सकते हैं:

[Learn CSS Tutorial in Hindi.](https://www.tutorialinhindi.com/css-tutorial-hindi/)

- **.** [Introduction of CSS](https://www.tutorialinhindi.com/css/css-kya-hai-hindi/).
- [Types of CSS.](https://www.tutorialinhindi.com/css/types-of-css-hindi/)
- **[External CSS.](https://www.tutorialinhindi.com/css/external-css-hindi/)**
- [Syntax of CSS.](https://www.tutorialinhindi.com/css/syntax-of-css-hindi/)
- **.** [CSS Selectors](https://www.tutorialinhindi.com/css/css-selectors-hindi/).
- **[HTML & CSS Comments in Hindi](https://www.tutorialinhindi.com/css/html-css-comments-hindi/).**
- [CSS Colors in Hindi.](https://www.tutorialinhindi.com/css/css-colors-hindi/)
- **. [How to set CSS Background Image](https://www.tutorialinhindi.com/css/add-css-background-image-hindi/).**
- **[CSS Borders in Hindi \(CSS border properties\)](https://www.tutorialinhindi.com/css/css-borders-hindi/).**
- **[CSS Text Formating.](https://www.tutorialinhindi.com/css/css-text-hindi/)**
- **.** [Learn CSS Property.](https://www.tutorialinhindi.com/css/css-property-hindi/)
- **[CSS Padding.](https://www.tutorialinhindi.com/css/css-padding-hindi/)**
- **[CSS Margin.](https://www.tutorialinhindi.com/css/css-margin-hindi/)**
- [Learn CSS Box Model.](https://www.tutorialinhindi.com/css/css-box-model-hindi/)

CSS का बेिसक सबक पूरा होनेके बाद वेबसाइट को **responsive िडज़ाइन** करनेके िलए framework सीखेंजैसेकी **Bootstrap**, **W3.CSS** आिद। Framework सीखनेके बाद JavaScript सीखना शुरू कर सकतेहैं।

#1.3: JavaScript आप यहाँ दिए गए lesson से सीखें:

[JavaScript Tutorial in Hindi](https://www.tutorialinhindi.com/javascript-tutorial-hindi/)

- [जावािस्क्रप्ट](https://www.tutorialinhindi.com/javascript/javascript-hindi/) क्या है
- [जावािस्क्रप्ट](https://www.tutorialinhindi.com/javascript/features-javascript-hindi/) की िवशेषता
- **[JavaScript Statement.](https://www.tutorialinhindi.com/javascript/javascript-statements-hindi/)**
- [First JavaScript Program](https://www.tutorialinhindi.com/javascript/first-javascript-program-hindi/) कहाँ और कैसे लिखें सीखें।
- [JavaScript Output \(Output Types\)](https://www.tutorialinhindi.com/javascript/javascript-output-types-hindi/)

JavaScript का बेसिक सबक पूरा होने के बाद modern framework जैसेकी **React.js**, **Angular.js** या **Vue.js** आिद मेंसेिकसी एक framework को अच्छी तरह सेसीखें, िफर **बैकएं ड** प्रोग्रािमंग भाषा िसख सकते है।

## **Step2: बैकएं ड वेब डेवलपर कै सेबने**

जैसा िक मैंनेपहलेही कहा की **बैकएं ड वेब डेवलपर बनने**के िलए आपको [PHP](https://www.tutorialinhindi.com/php/php-hindi/), SQL, ASP, [Python,](https://www.tutorialinhindi.com/python/python-hindi/) Node.js, Mongo.db आदि भाषा में माहिर होना पड़ेगा।

साथ मेंआपको Data Structures & Algorithm, Database, Server, API आदि को अच्छी तरह से सीखना होगा।

वर्तमान समय में, हमने बैकएंड वेब डेवलपमेंट tutorial नहीं बनाया है, लेिकन िजतनी जल्दी हो सके इसी वेबसाइट [\(](https://feedburner.google.com/fb/a/mailverify?uri=TutorialInHindi)[www.tutorialinhindi.co](https://www.tutorialinhindi.com/)[m\)](https://feedburner.google.com/fb/a/mailverify?uri=TutorialInHindi) पर प्रकाशित करेंगे, तब तक आप Email Subscribe करके रखें।

## **Step3: फु ल स्टैक वेब डेवलपर कै सेबने**

अगर आप एक फुल-स्टैक वेब डेवलपर बनना चाहते हैं तो आपको फ्रंट-एंड और बैकएंड दोनो सीखना होगा।

यानी की आपको वेब पेज िडज़ाइन करना होगा और सवर्र-साइड का structure, वेबसाइट optimization, modify या maintain आदि करने में विशेषज्ञ होता है।

फ्रंट एंड और बैकएंड वेब डेवलपर के तुलना में फुल-स्टैक वेब डेवलपर का वेतन ज्यादा होता है।

क्योंकि एक फूल-स्टैक वेब डेवलपर का creative design और problem solver दोनों skill होता है।

अब आप चुनें आपके लिए कौन सा सबसे अच्छा है। मेरे हिसाब से पहले फ्रंट-एंड वेब डेवलपर के रूप में काम करें और फिर इसमें विशेषज्ञ होने के बाद, बैकएंड वेब डेवलपर के रूप में काम करें।

इसमें एक बार विशेषज्ञ हो जाएँ तो ही फुल-स्टैक वेब डेवलपर के रूप में अपना पेशा चुने।

### **5 Secret Tips For Becoming A Web Developer in 2022**

मुझ पर िवश्वास करो, **वेब डेवलपर** बननेके िलए आपको िकसी

institute में admission लेनेकी ज़रूरी नहीं आप घर बैठेही मुफ़्त में एक अच्छा वेब डेवलपर बन सकतेहै।

2022 में वेब डेवलपर बनने के लिए आपको केबल इन 5 सीक्रेट टिप्स को follow करना है:

#### **Tips1: Set a Goal**

किसी भी चीज़ को पाने के लिए जब हमारे पास एक वास्तविक लक्ष्य होता है, तब हम पूरा focus से उस goal को प्राप्त करने में लग जाते है।

इसलिए सबसे पहले आप goal बनाए की आपको 3 या 6 महीने के अंडर एक अच्छा **फ्रं ट एं ड वेब डेवलपर** बनना है।

आप अपनेपिरवार या सबसेअच्छेदोस्तों सेकह सकतेहैंिक "**मैंएक वेब डेवलपर बनना चाहता हूं**।"

इससे जब आप विचलित होंगे तो वे आपको याद दिलाते हैं कि आपने बताया था िक आप वेब डेवलपर बनना चाहतेहैं।

#### **Tips2: Learn and Practice code**

यदि आप अपना लक्ष्य निर्धारित करते हैं कि 6 महीने के भीतर मैं फ्रंट-एंड डेवलपर बन जाऊंगा। तो आपको पहले HTML का बेसिक पहले समझना होगा, जैसे की <u>HTML क्या होता है कैसे कम करता है,</u> ब्राउज़र कैसे वेब पेज को render करता है, हर एक चीज़ को बारीकी से समझना होगा।

इसी तरह फिर CSS और JavaScript को सीखना है। और दिन में कम से कम **4 गंदे**के बल **कोड अभ्यास** करनेमेंदेना है। िजतना अभ्यास करेंगे उतना मािहर बनेंगे।

#### **Tips3: Understand UI and UX**

[UI/UX](https://uxplanet.org/what-is-ui-vs-ux-design-and-the-difference-d9113f6612de) का पूरा नाम User interface (UI) और User experience (UX) है।

बहुत से लोग लगता हैं कि वेब डेवलपर को UI / UX की आवश्यकता नहीं है।

लेकिन वास्तविकता इस से अलग है रचनात्मक वेब डेवलपर या डिजाइनर वो हो पता है जिसको UI/UX का ज्ञान होता है।

जब आप UI/UX को अच्छी तरह समझ लेंगे, तब आपको color combination, layout, बटन, आदि कहां और कैसे दिखना चाहिए उस हिसाब से वेबसाइट को डिज़ाइन कर पाएँगे।

इसके लिए आपको Graphic tools जैसे की Adobe Photoshop, Illustrator, XD, Figma, InVision Studio आदि को सिख सकते हैं।

## **Tips4: Learn SEO**

[SEO](https://searchengineland.com/guide/what-is-seo) का पूरा नाम "Search Engine Optimization" है। वेबसाइट को SEO friendly डिज़ाइन करना बहुत महत्वपूर्ण होता है।

अगर आप वेब पेज को SEO friendly नहीं करेंगे, तो Search engine आपसे बनाए गए वेबसाइट को search results में प्रदर्शन ही नहीं करेगा।

वेबसाइट को SEO optimize करनेके िलए इन चीजों को अभ्यास करें:

- Title Tags को properly उपयोग करें।
- साइट को HTTPS protocol से Secured करें।
- वेबसाइट का speed Optimize करें।
- वेब पेज में structured data या schema markup add करें।
- CSS और JavaScript कोड को minify करें।
- Images को optimize करें।
- Server response समय को monitor करें।
- अनावश्यक कोड को हटके वेबसाइट को हमेशा हल्के बनाए रखें।

#### **Tips5: Complete Web Development Project**

जब आप HTML, CSS और JavaScript का बेसिक सिख जाएँ तो बैठे ना रहे, Project करना शुरू करें, गूगल में project ideas लेऔर खुद से project पूरा करने का कोशिश करें।

यहाँ मैं आपको 3 front-end project assignment दिया हूँ।

जब आप HTML, CSS और JavaScript िसख जाएँ, तो इन projects को complete करके screenshot [twitter](https://twitter.com/tutorialhindime) पर शेर करें:

- Assignment1: Single Page Responsive Layout.
- Assignment2: Quiz Game with JavaScript.
- Assignment3: SEO-friendly website.

मुझे उम्मीद है कि ये 5 टिप्स आपको 2022 में एक अच्छा वेब डेवलपर बनने में मदद करेंगे और अब आपको समझ आगया होगा की एक अच्छा वेब डेवलपर कैसे बने।

## **सारांश: अपनेइस लेख मेंक्या सीखें?**

फ्रंट-एंड वेब डेवलपर वो होता है जो केबल server-side development में फोकस करता है जो HTML, CSS, JavaScript में माहिर होता है।

एक फ्रंट-एंड वेब डेवलपर ही तय करता है की वेब ब्राउज़र में वेब पेज कैसे

िदखेगा।

सरल शब्द में, एक बैकएंड वेब डेवलपर परदे के पीछे गतिविधियों के रूप में करते हैं, इस प्रकार के डेवलपर वेब ब्राउज़र और database एक दूसरे के साथ communicate करने के लिए जो चीजें लगता है वोह सब प्रबंधन करता है।

फुल-स्टैक वेब डेवलपर उसे कहा जाता है जो फ्रंट-एंड और बैकएंड वेब विकास दोनो में विशेषज्ञ होता है।

मुझेउम्मीद हैिक यह लेख " **वेब डेवलपर कै सेबने** (**How to Become** a Web Developer in Hindi)" आपको वेब डेवलपर में अपना करियर चुनने में मदद करेगा।

अगर आपका कोई सवाल है तो नीचे कॉमेंट करके पूछ सकते है।

PDF made by: [Tutorial in Hindi](https://www.tutorialinhindi.com/)

[Source: https://www.tutorialinhindi.com/career/web](https://www.tutorialinhindi.com/career/web-developer-hindi/)developer-hindi/